**Adobe photoshop 8 full version (for free)**

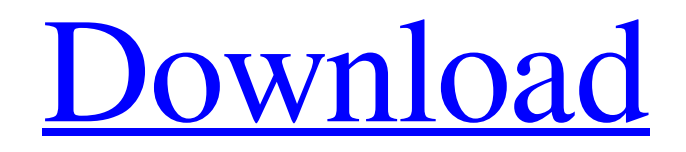

## **Adobe Photoshop 8.0 Free Download For Mac Crack Product Key**

Be sure to use the guidance provided by the program to learn how to use the program. Creating a new document for your image A Photoshop document is the same as any other Microsoft Word document. It's an electronic file that contains the actual data for a file. The data in a Photoshop document is a layout for a document that you can make changes to — such as images and text — just as you would in a Word document. Think of a Photoshop document as a virtual page in a book. Photoshop includes the tools and options that are standard for your average graphic designer. However, when you open a Photoshop document, you immediately face a file naming issue. The default option for a file is to name the file for the project or product that you have created. For example, if you create a product brochure for a new business, the file should be named `business brochure.psd`. `.psd` stands for Photoshop document. If you open this document you see the familiar user interface that you are used to using in Photoshop. Don't worry about creating a document for each new project. Just make a document template and open that every time you start a new project. Then replace only the portions of the document that you want to change. Working with layers Just like a traditional drawing, a Photoshop document is made up of layers. When you open a Photoshop document, you see the familiar image-editing interface with the tools that you are familiar with. However, when you load an image into Photoshop, it automatically creates a new layer and places the image on that layer. You then make any changes to that layer and save the image with any changes that you make. Figure 7-1 shows a before image with a layer, and Figure 7-2 shows an after image. \*\*Figure 7-1:\*\* Initially, the image has no layers. \*\*Figure 7-2:\*\* Layers allow you to make the image as you would in a traditional drawing. A layer is a visual construct that guides you as you work on an image. For example, when you initially start Photoshop, you see the Layers palette, as shown in Figure 7-3, in the upper-right corner. To get to the Layers palette, you right-click or Ctrl+click on the image and choose Layers. \*\*Figure 7-3:\*\* The Layers palette shows the currently selected layer. When you

#### **Adobe Photoshop 8.0 Free Download For Mac**

Photoshop is a complex tool set, which is why it's pricey. If you've never used Photoshop before, it can be intimidating and frustrating. This guide will teach you the basics of Photoshop from the novice to intermediate user. We'll go over how to open, edit and save files. How to use Photoshop To get started with Photoshop, click the File menu on the menu bar at the top of your screen and open Photoshop Elements. The file browser will open with your Home folder as the root directory. Navigate to the app's installation folder (default /usr/share/photoshop-elements/system/Photoshop.app/Contents/MacOS) and create a new folder by clicking the New Folder icon. This folder should be named FOLDERNAME (where FOLDERNAME is your chosen name). In the FOLDERNAME folder, there is a folder that holds images you have edited in Photoshop Elements. This is where your files are stored. To open Photoshop Elements: click the FOLDERNAME/Applications folder and then navigate to the Photoshop.app folder. Double-click the Photoshop Elements icon to open the program. To create a new folder in Photoshop Elements, click File > New. When prompted to save your new folder as a.zip archive, click Yes. In the Save as type menu, select.psd. When prompted to select a save location, select a folder on your computer. To save a Photoshop element file (i.e. an image) open the file and click Save at the top of the menu. You'll see a file selection window. Type a name for your new file in the File name field and then click Save. You can also choose to make your file a Smart Object. This is a type of layer which allows you to apply adjustments to the image which will be retained when your original image is saved. Find the Layers button on your menu bar and click the arrow icon to open the layers window. Click the down arrow to the right of the layer name and select Make Smart Object (Smart) from the menu. When you click Save, Photoshop Elements will ask you if you want to switch the file's active layer to the new layer. Click OK. How to edit photos in Photoshop Elements How to open photos Open your photo with the double-click method. Click File > Open. Click the Browse tab to open the 05a79cecff

## **Adobe Photoshop 8.0 Free Download For Mac Crack+**

Q: How to increase date and time showing in java DateFormat df = new SimpleDateFormat("dd/MM/yyyy HH:mm:ss:SSS"); df.setTimeZone(TimeZone.getTimeZone("UTC")); System.out.println(df.format(new java.util.Date())); The output is 3/4/12 13:00:16:927. But i want output as 3/4/12 18:00:16:927. Is there any way to change the date and time format? A: You can also use Locale to format time. As time is in UTC you will have to check if the original format has timezones available or not as explained in simpleDateFormat.parse(String). Here is the sample: String  $s =$  "3/4/2012 6:00:34 AM"; String pattern = "dd/MM/yyyy HH:mm:ss ZZZ"; Date date = null; SimpleDateFormat format = new SimpleDateFormat(pattern, Locale.getDefault()); format.setTimeZone(TimeZone.getTimeZone("GMT")); try  $\{ date = format.parse(s); System.out.println(fromat.format(data))$ ;  $\}$  catch (ParseException e)  $\{$ e.printStackTrace(); } Output: 3/4/2012 6:00:34 AM The problem here is that you need to have extra timezones. GMT is not valid for all regions. You can also use Joda's Time to achieve your goal. Ricky Yune has long been thought of as a model representative of the "ideal" Asian male. He is the role model for the vast majority of men who aspire to be from the east. He is a seemingly flawlessly proportioned man of striking athletic ability, a seemingly flawless candidate for love, and everyone seems to be able to love him. But just what is Ricky Yune? He is a man who is most often summed up by his many photographs. He is a man defined by his looks and his ability to incite a reaction in others. Who is Ricky Yune? Ricky Yune is a man who embodies the "model minority" stereotype: poised, wealthy, educated

### **What's New in the?**

Q: How to use GAMPstore in AMPHTML? I'm trying to get a store to work in AMPHTML with the following code: Hello World In Chrome I get this error: Uncaught TypeError: Cannot read property 'push' of undefined at amp-store-0.1.js:2 Any ideas? A: The element element cannot contain a src. Simply remove Hello World Demo Rolf, I am forwarding you the list of books I plan to order. I would appreciate your help in compiling the list for me. I am also faxing you the list of books that we currently own and will need. Please, forward them to me as well. Thank you. Sara Shackleton Enron North America Corp. 1400 Smith Street, EB 3801a Houston, Texas 77002 713-853-5620 (phone) 713-646-3490 (fax) sara.shackleton@enron.com Rolf Dobbelaere 04/27/2001 07:40 AM To: Sara Shackleton/HOU/ECT@ECT cc: Subject: Re: Transfer of ENA's weather transactions to RAC Sara The list of your books to be transfered from Enron Corp. to Enron Europe are: Australia - weather, London Brazil - weather, Sao Paulo Canada - weather, Calgary Canada - weather,

# **System Requirements For Adobe Photoshop 8.0 Free Download For Mac:**

Supported OS: Windows 7, 8, 8.1 and 10. Mac OS X 10.6 or later. Any computer with a 1 GHz processor or greater, 2GB RAM or more, and 20GB of free hard drive space. SCHULDIGER DIGITAL GRAPHICS Create original video games in Unity and UE4. Digital Flow Control enables game developers to create a richer and more realistic game experience. Game developers use Flow Control in a number of different ways, such

[https://worlegram.com/upload/files/2022/07/ocunHPlT4u5xGRmzPLvV\\_01\\_f2df886917ec8239c75f3d951](https://worlegram.com/upload/files/2022/07/ocunHPlT4u5xGRmzPLvV_01_f2df886917ec8239c75f3d9516612327_file.pdf) [6612327\\_file.pdf](https://worlegram.com/upload/files/2022/07/ocunHPlT4u5xGRmzPLvV_01_f2df886917ec8239c75f3d9516612327_file.pdf) <https://wishfruits.com/a-beautiful-collection-of-free-photoshop-shapes/> <https://educa.neurolabbo.com/blog/index.php?entryid=4288> <http://www.diarioelsoldecusco.com/advert/all-information-about-adobe-photoshop-free-download/> <http://mirrordancehair.com/?p=1012> [https://networny-social.s3.amazonaws.com/upload/files/2022/07/gh9k8JLGZbyomGa9cOuA\\_01\\_6c67e7a9](https://networny-social.s3.amazonaws.com/upload/files/2022/07/gh9k8JLGZbyomGa9cOuA_01_6c67e7a9c6eba5fbc27dad8616c8f777_file.pdf) [c6eba5fbc27dad8616c8f777\\_file.pdf](https://networny-social.s3.amazonaws.com/upload/files/2022/07/gh9k8JLGZbyomGa9cOuA_01_6c67e7a9c6eba5fbc27dad8616c8f777_file.pdf) <https://romans12-2.org/adobe-photoshop-64-bit-version-2016-for-free/> <http://www.kenyasdgscaucus.org/?p=9000> <https://promwad.de/sites/default/files/webform/tasks/adobe-photoshop-70-download-full-version.pdf> [https://affiliateschools.com/upload/files/2022/07/t71iHLUWedteeM4TEKAV\\_01\\_28a42cfcc0dcce09140fe](https://affiliateschools.com/upload/files/2022/07/t71iHLUWedteeM4TEKAV_01_28a42cfcc0dcce09140fe676e325b32e_file.pdf) [676e325b32e\\_file.pdf](https://affiliateschools.com/upload/files/2022/07/t71iHLUWedteeM4TEKAV_01_28a42cfcc0dcce09140fe676e325b32e_file.pdf) <https://pqinsel.com/pq/advert/can-i-use-photoshop-cc-2021-for-mac/> [https://corporateegg.com/wp-content/uploads/2022/07/photoshop\\_100\\_free\\_download.pdf](https://corporateegg.com/wp-content/uploads/2022/07/photoshop_100_free_download.pdf) <https://psy-info.ru/all/install-photoshop-cs6-32-bit-and-64-bit-for-free/> http://countrylifecountrywife.com/wp-content/uploads/2022/07/Shapes Free Brushes—The ultimate guid [e\\_to\\_downloading\\_and\\_using\\_custom\\_shapes\\_for\\_Photosh.pdf](http://countrylifecountrywife.com/wp-content/uploads/2022/07/Shapes_Free_Brushes__The_ultimate_guide_to_downloading_and_using_custom_shapes_for_Photosh.pdf) [https://scamfie.com/wp-content/uploads/2022/07/arabic\\_font\\_free.pdf](https://scamfie.com/wp-content/uploads/2022/07/arabic_font_free.pdf) <https://www.careerfirst.lk/system/files/webform/cv/killann515.pdf> <https://alternantreprise.com/non-classifiee/photoshop-2020-crack-free-download/> [https://evolutionathletecr.com/wp](https://evolutionathletecr.com/wp-content/uploads/2022/06/skin_smoothing_brush_photoshop_download.pdf)[content/uploads/2022/06/skin\\_smoothing\\_brush\\_photoshop\\_download.pdf](https://evolutionathletecr.com/wp-content/uploads/2022/06/skin_smoothing_brush_photoshop_download.pdf)

[https://7smabu2.s3.amazonaws.com/upload/files/2022/07/pAidzMPjrU1tRYvRTCHS\\_01\\_8bcc4d4c173e70](https://7smabu2.s3.amazonaws.com/upload/files/2022/07/pAidzMPjrU1tRYvRTCHS_01_8bcc4d4c173e701e6ae5f06d26e0ad91_file.pdf) [1e6ae5f06d26e0ad91\\_file.pdf](https://7smabu2.s3.amazonaws.com/upload/files/2022/07/pAidzMPjrU1tRYvRTCHS_01_8bcc4d4c173e701e6ae5f06d26e0ad91_file.pdf) [https://www.bbrd.org/sites/g/files/vyhlif2761/f/uploads/certified-amended-dor-rev-oct-2017\\_1.pdf](https://www.bbrd.org/sites/g/files/vyhlif2761/f/uploads/certified-amended-dor-rev-oct-2017_1.pdf)